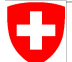

Schweizerische Eidgenossenschaft Confédération suisse Confederazione Svizzera Confederaziun svizra

Swiss Confederation

Federal Department of Home Affairs FDHA **Federal Office of Meteorology and Climatology MeteoSwiss**

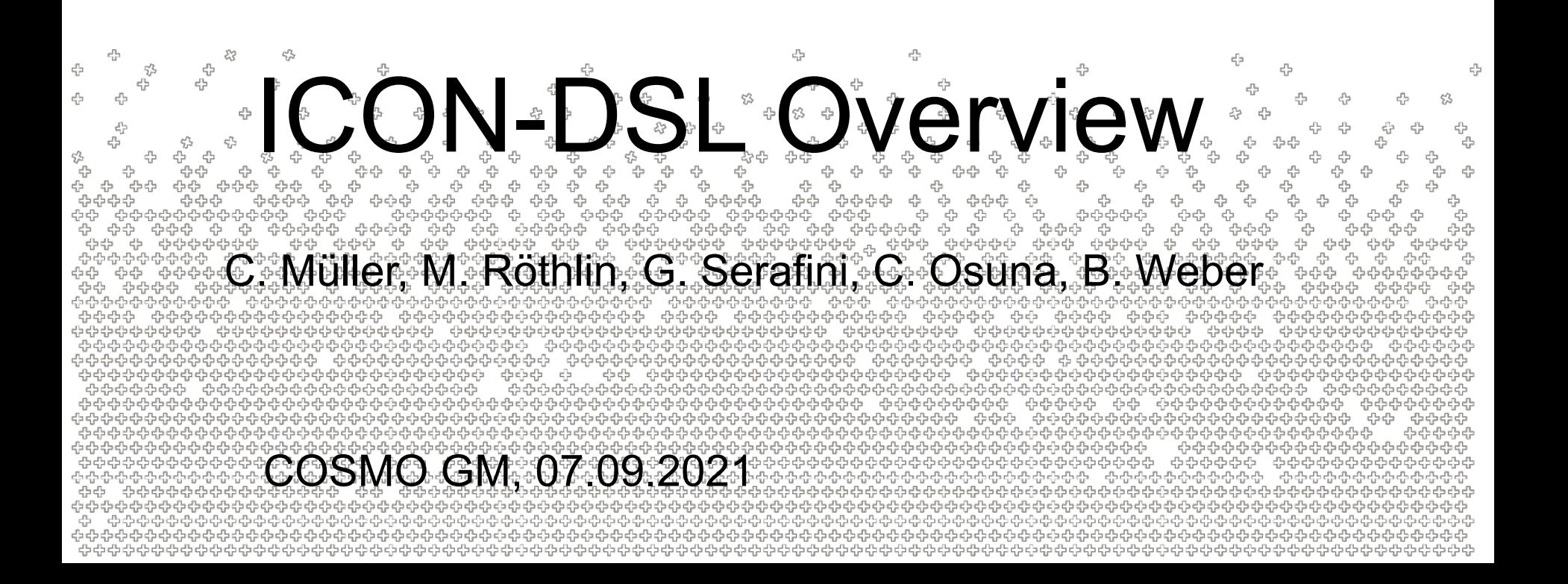

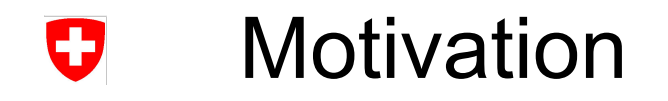

Model software development starts at numerical discretization of continuous quantities:

$$
\underline{\nabla}_{\underline{n}}\psi(e) = \frac{\psi(c_1(e)) - \psi(c_0(e))}{\hat{l}}
$$

# **Motivation** O

- (very) straight forward implementation
- "actual science" + mesh

```
DO jk = slev, elev
DO je = i startidx, i endidx
   grad\_norm\_psi\_e(je,jk) =(psi c(iidx(je,2),jk)-psi c(iidx(je,1),jk))/lhat(je)
ENDDO
```
END DO

# **Motivation** 0

• turns out mesh is too large for one machine, add blocks

```
DO jb = i startblk, i endblk
CALL get indices e(ptr_patch, jb, i_startblk, i_endblk, &
                    i startidx, i endidx, rl start, rl end)
DO jk = slev, elev
  DO je = i startidx, i endidx
     grad norm psi e(je,jk,jb) = \&(psi_c(iidx(je,jb,2),jk,iblk(je,jb,2)) - psi_c(iidx(je,jb,1),jk,iblk(je,jb,1)) )
       / ptr patch%edges%lhat(je,jb)
    ENDDO
END DO
```

```
END DO
```
# **Motivation** IJ

• code doesn't perform, add directives to exploit shared memory machines

```
#ifdef OMP
!$OMP PARALLEL
!$OMP DO PRIVATE(jb, i startidx, i endidx, je, jk)
#endif
DO jb = i startblk, i endblk
CALL get indices_e(ptr_patch, jb, i_startblk, i_endblk, &
                   i startidx, i endidx, rl start, rl end)
DO jk = slev, elev
  DO je = i startidx, i endidx
     grad norm psi e(je,jk,jb) = \&(psi_c(iidx(je,jb,2),jk,iblk(je,jb,2)) -psi c(iidx(je,jb,1),jk,iblk(je,jb,1)))
      / ptr patch%edges%lhat(je,jb)
    ENDDO
END DO
END DO
#ifdef OMP
!$OMP END DO NOWAIT
!$OMP END PARALLEL
#endif
```
# **Motivation** 0

- code needs to target another architecture...
- ... with different optimal memory layout

```
#ifdef OMP
!$OMP ....
#else
!$ACC ....
#endif
DO jb = i startblk, i endblk
CALL get indices e(ptr_patch, ...)
 #ifdef __LOOP_EXCHANGE
DO je = i startidx, i endidx
  DO jk = slev, elev
 #else
  DO jk = slev, elev
    DO je = i startidx, i endidx
 #endif
     grad norm psi e(je,jk,jb) = \&(psi_c(iidx(je,jb,2),jk,iblk(je,jb,2)) -psi c(iidx(je,jb,1),jk,iblk(je,jb,1)) )
       / ptr patch%edges%lhat(je,jb)
    ENDDO
 END DO
END DO
#ifdef OMP
!$OMP ...
#else
!$ACC ...
#endif
```
### **Motivation**  $\mathbf G$

$$
\underline{\nabla}_{\underline{n}}\psi(e) = \frac{\psi(c_1(e)) - \psi(c_0(e))}{\hat{l}}
$$

#ifdef \_OMP !\$OMP .... #else !\$ACC .... #endif DO jb = i\_startblk, i\_endblk CALL get\_indices\_e(ptr\_patch, ...) #ifdef \_\_LOOP\_EXCHANGE DO je = i\_startidx, i\_endidx DO jk = slev, elev #else DO jk = slev, elev DO je = i\_startidx, i\_endidx #endif **grad\_norm\_psi\_e**(je,jk,jb) = & ( **psi\_c**(iidx(je,jb,**2**),jk,iblk(je,jb,2)) **psi\_c**(iidx(je,jb,**1**),jk,iblk(je,jb,1)) ) / ptr\_patch%edges%**lhat**(je,jb) ENDDO END DO END DO #ifdef \_OMP !\$OMP ... #else !\$ACC ... #endif

# **Motivation** IJ

# What if

- Requirements change, e.g. it turns out that this gradient should have been approximated using a higher order stencil?
- A third (fourth...) architecture needs to be supported?
- The mesh library needs to be replaced?
- Fusion of stencils?

```
#ifdef OMP
!$OMP ....
#else
!$ACC ....
#endif
DO jb = i_startblk, i_endblk
 CALL get indices e(ptr patch, ...)
 #ifdef __LOOP_EXCHANGE
 DO je = i startidx, i endidx
    DO jk = slev, elev 
 #else
  DO jk = slev, elev
     DO je = i startidx, i endidx
 #endif
     grad norm psi e(je,jk,jb) = \&(psi c(iidx(je,jb,2),jk,iblk(je,jb,2)) -psic(iidx(je,jb,1),jk,iblk(je,jb,1)))
       / ptr patch%edges%lhat(je,jb)
    ENDDO
 END DO
END DO
#ifdef OMP
!$OMP ...
#else
!$ACC ...
#endif
```
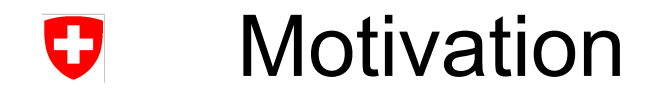

# Idea of DSLs in general

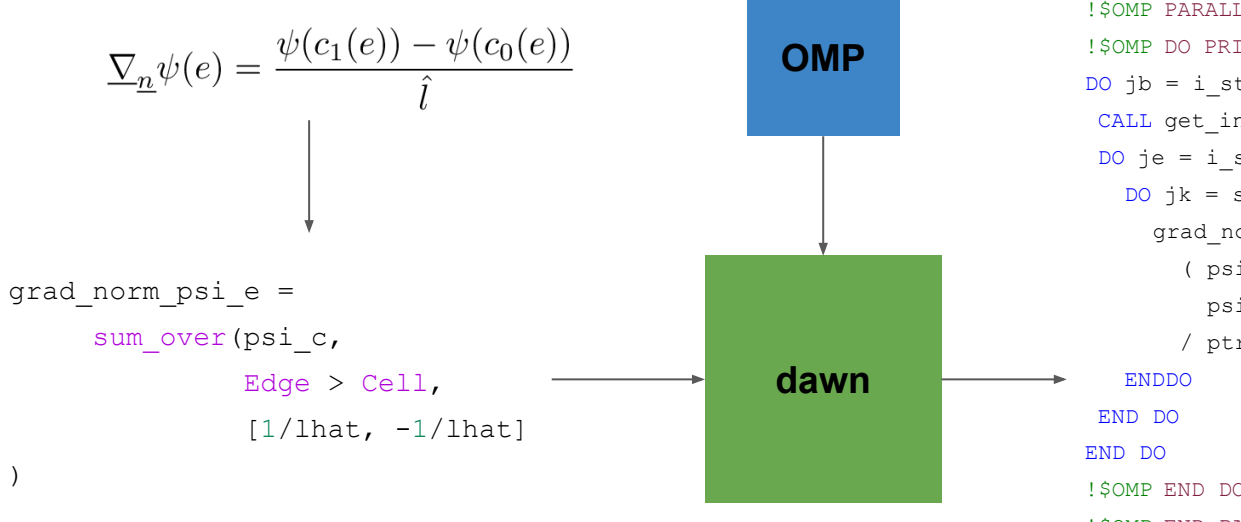

#### No FORTRAN Backend Exists, only for illustration purposes

#### !\$OMP PARALLEL

!\$OMP DO PRIVATE(jb, i startidx, i endidx, je, jk) DO jb = i startblk, i endblk CALL get indices e(ptr\_patch, ...) DO je = i startidx, i endidx DO  $jk = slev$ , elev grad norm psi e(je,jk,jb) = &  $(psi c(iidx(je,jb,2),jk,iblk(je,jb,2))$ psi c(iidx(je,jb,1),jk,iblk(je,jb,1)) ) / ptr patch%edges%lhat(je,jb) !\$OMP END DO NOWAIT !\$OMP END PARALLEL

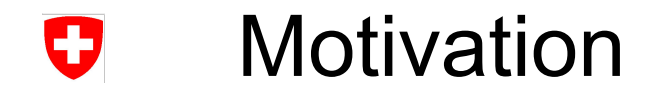

Idea of DSLs in general

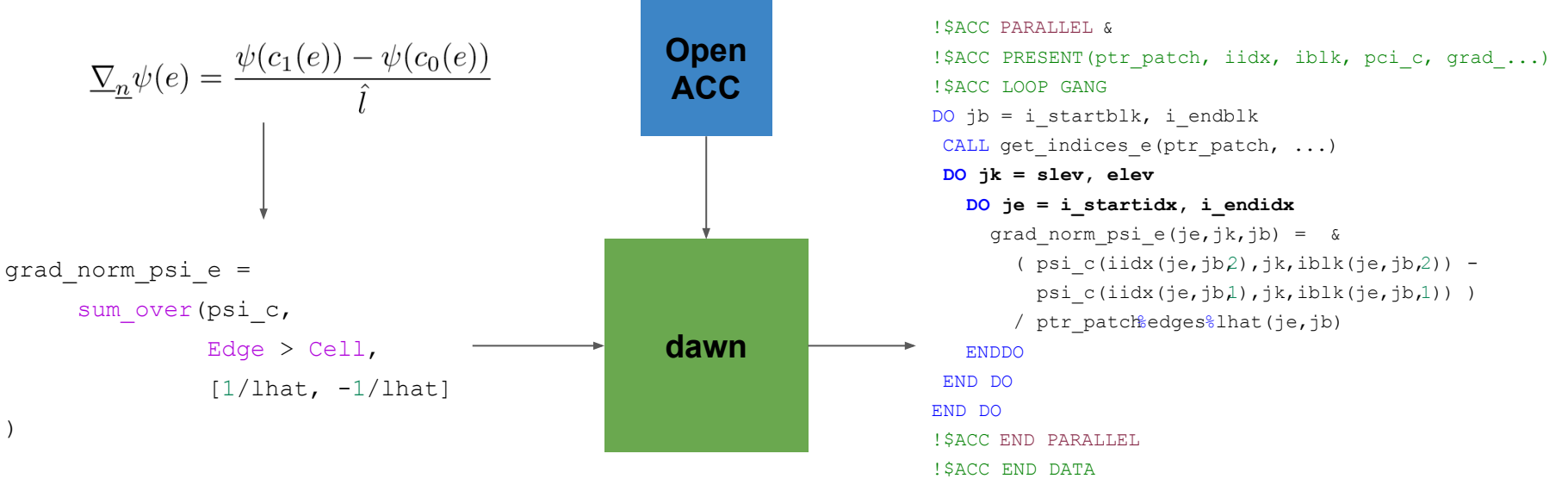

No FORTRAN Backend Exists, only for illustration purposes

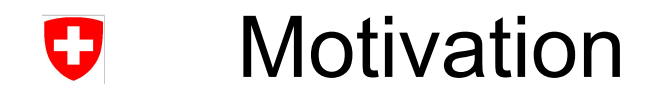

Idea of DSLs in general

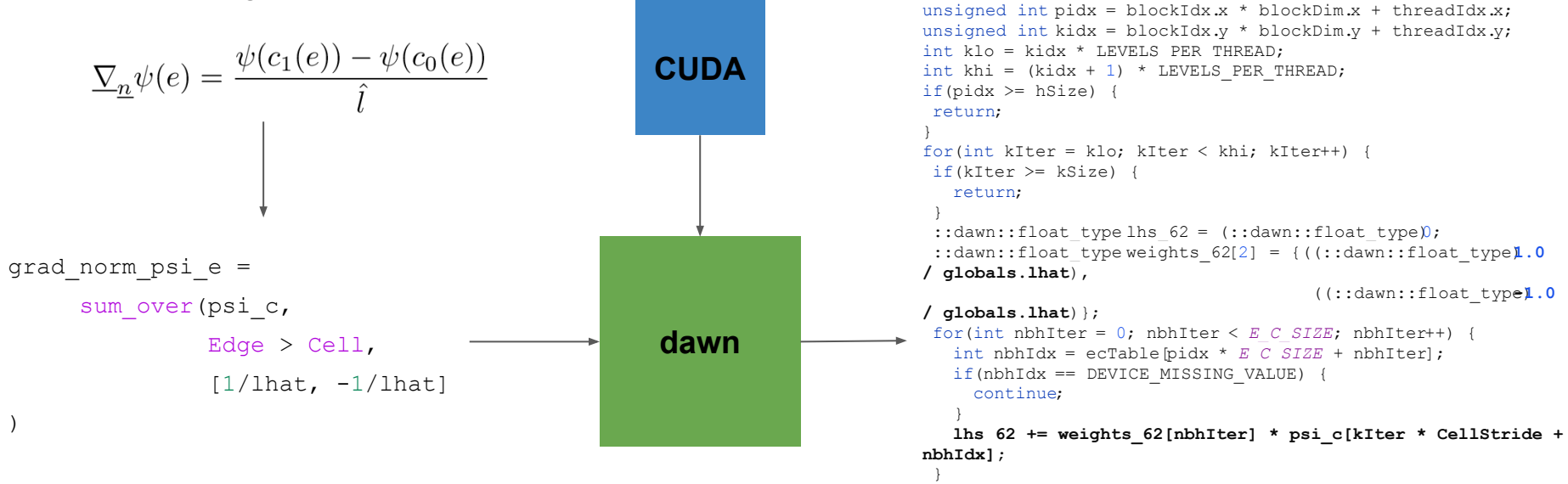

```
grad normal psi e[kIter * EdgeStride + pidx] = lhs 62;
```
## Dusk notation  $\boldsymbol{\nabla}$

$$
\underline{\nabla_n}\psi(e) = \frac{\psi(c_1(e)) - \psi(c_0(e))}{\hat{l}}
$$

grad\_norm\_psi\_e = sum\_over(psi\_c, Edge > Cell, [1/lhat, -1/lhat])

Neighborhood Chain:

Edge > Cell

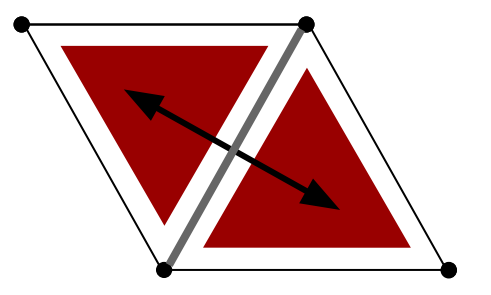

Neighborhood selection as a "first class citizen" of the language design

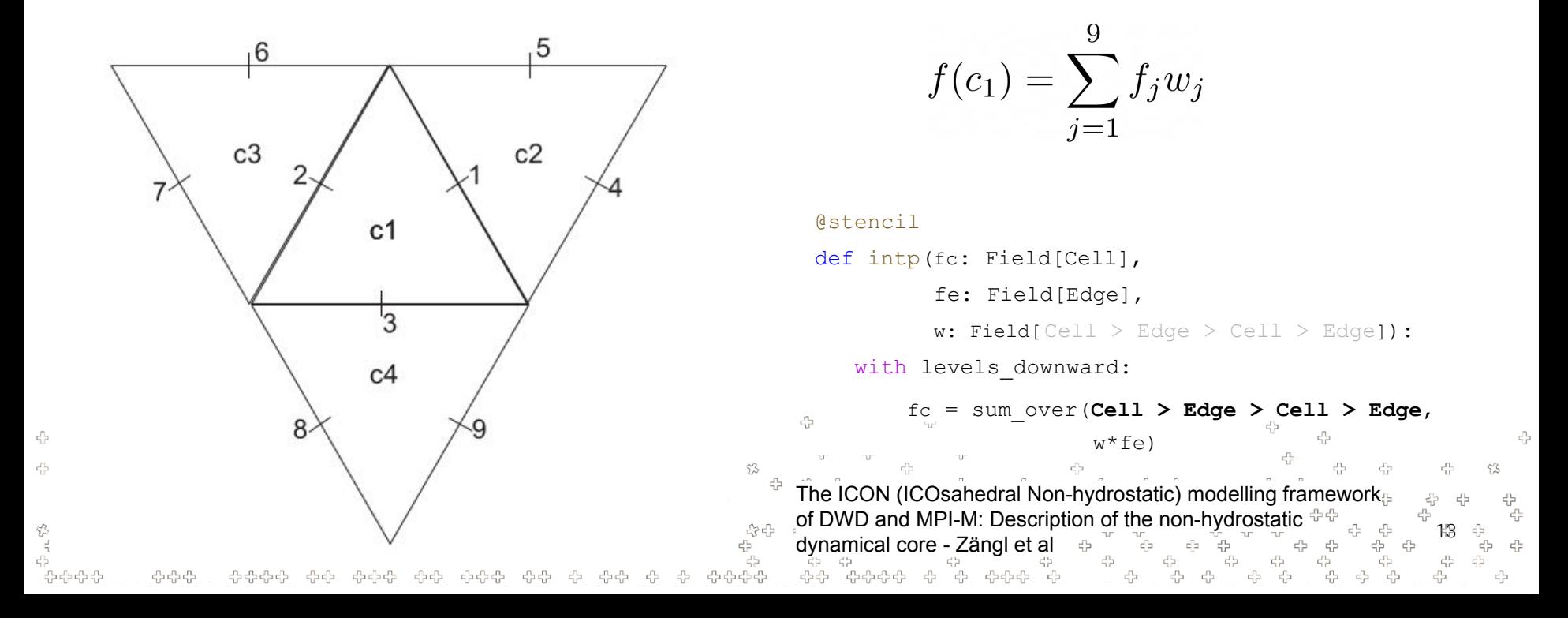

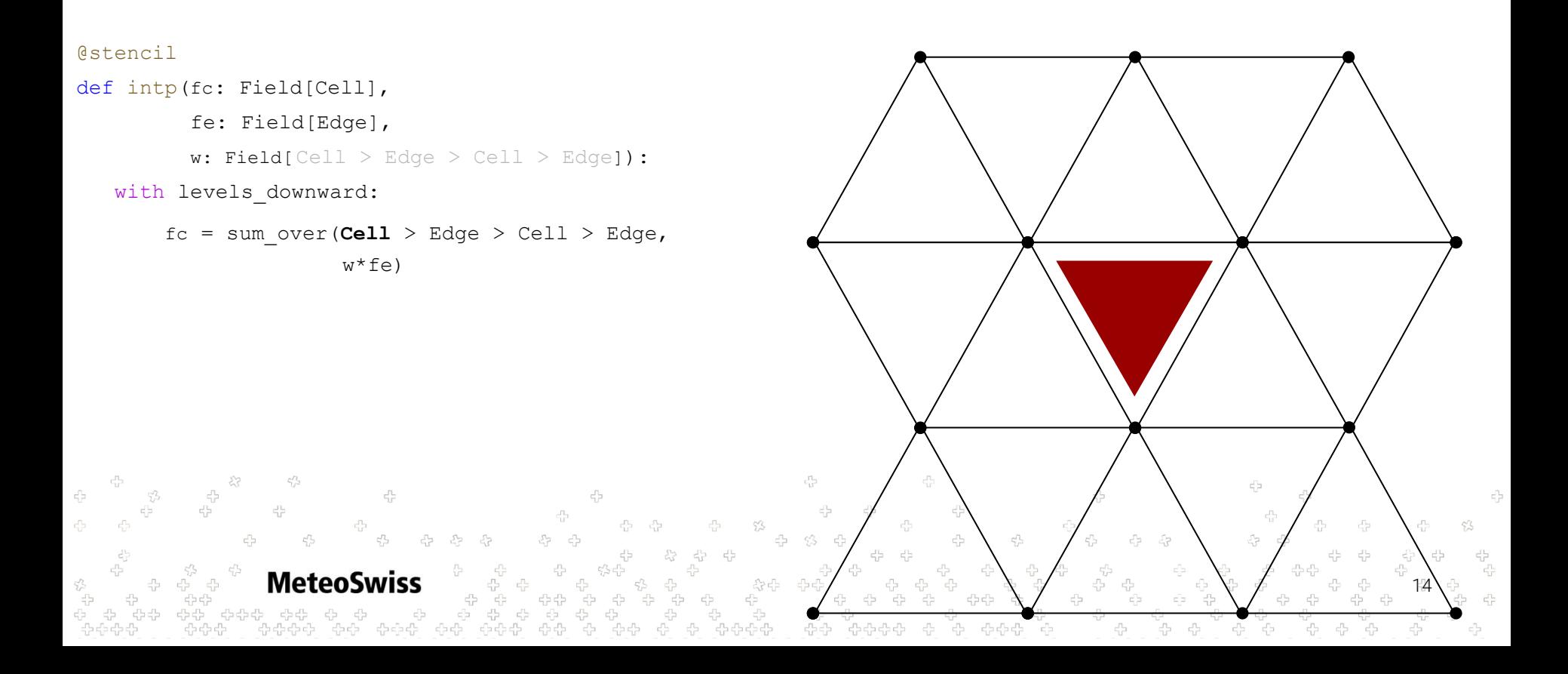

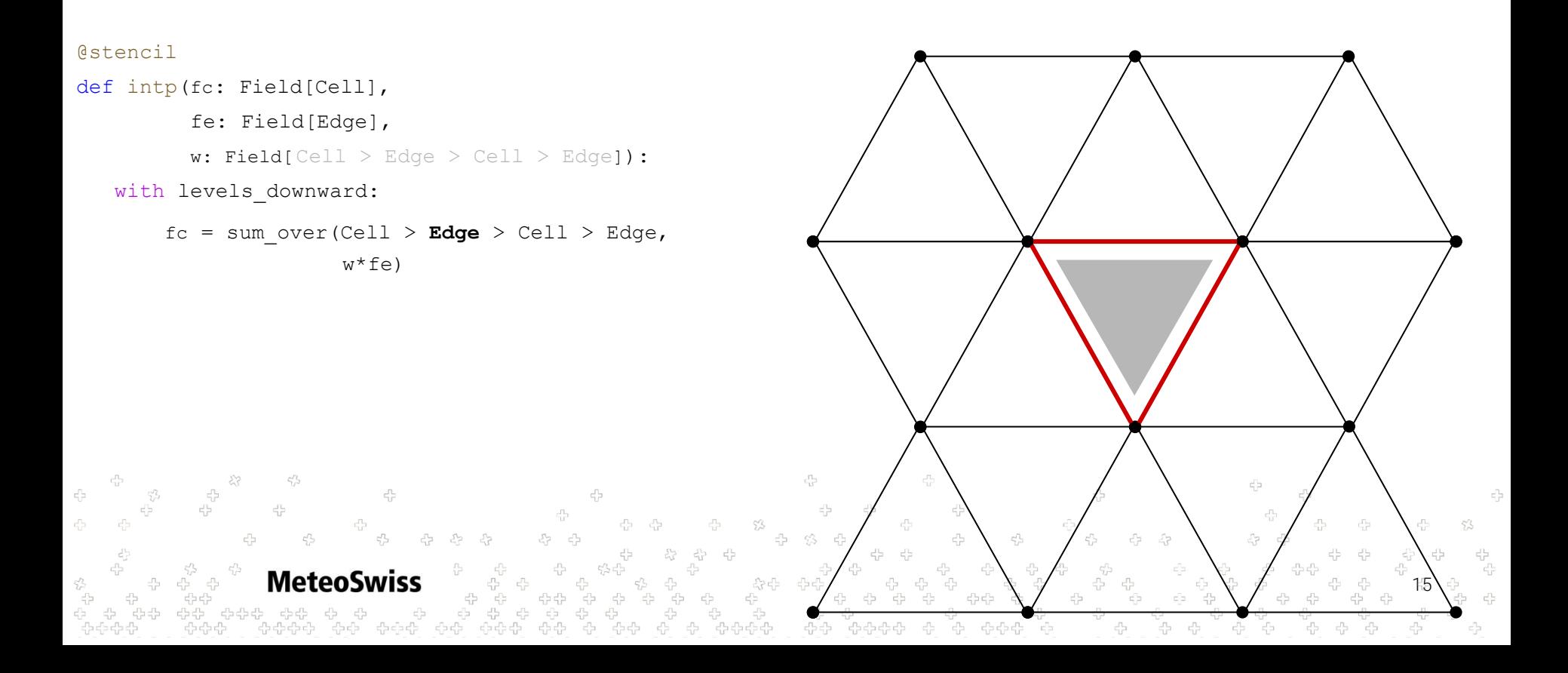

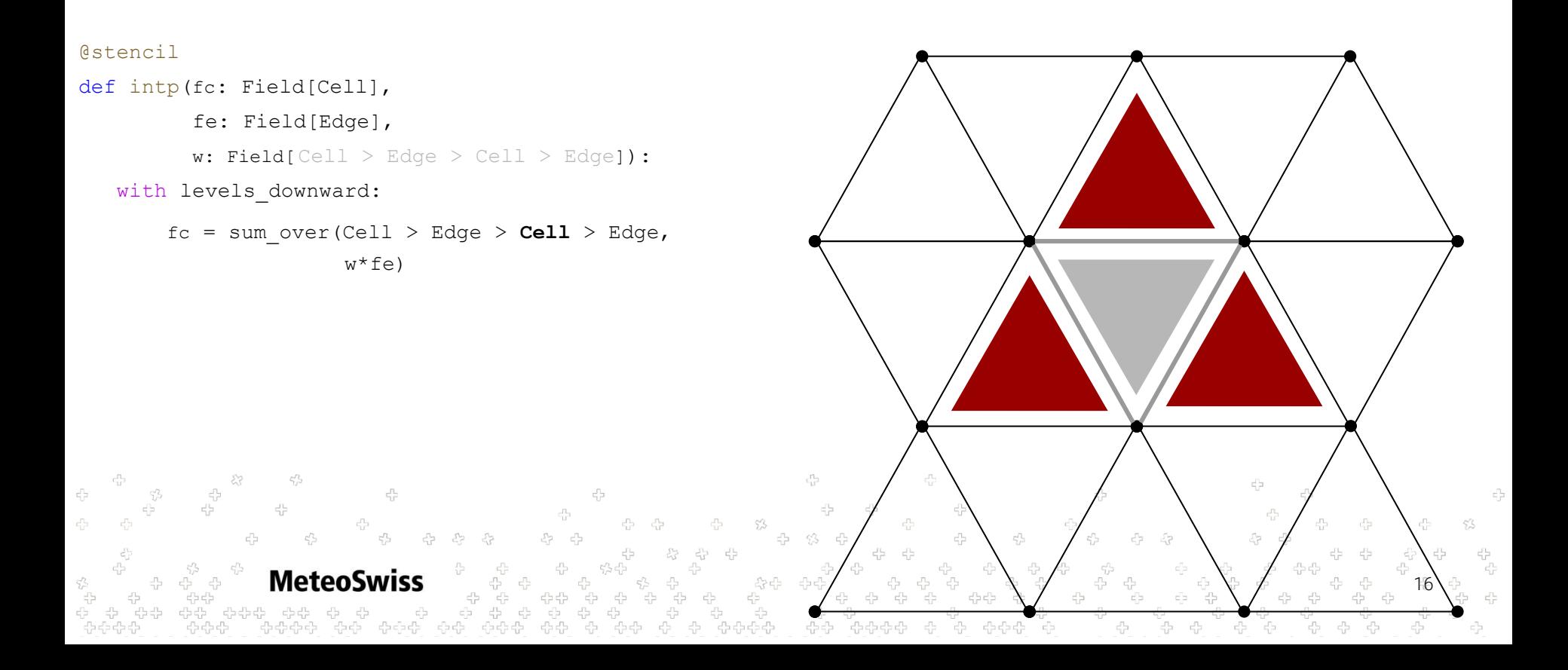

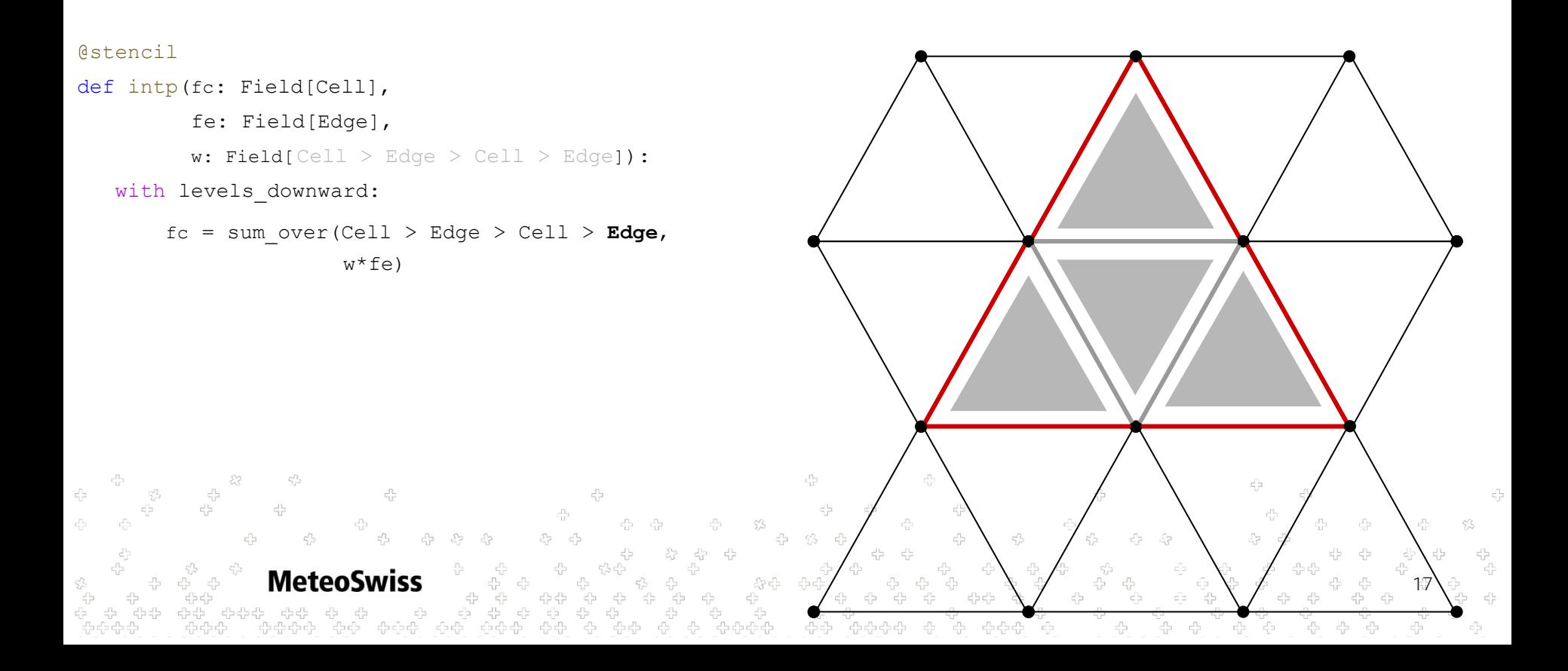

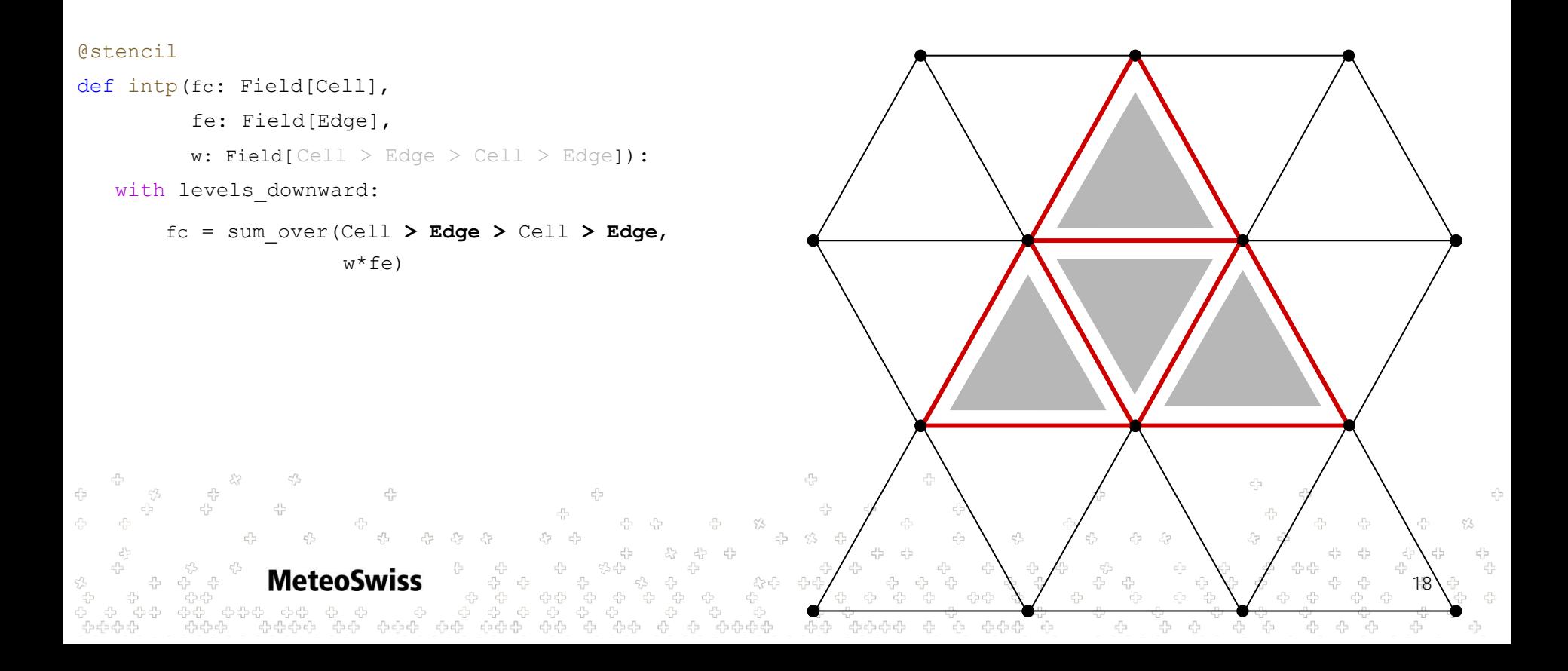

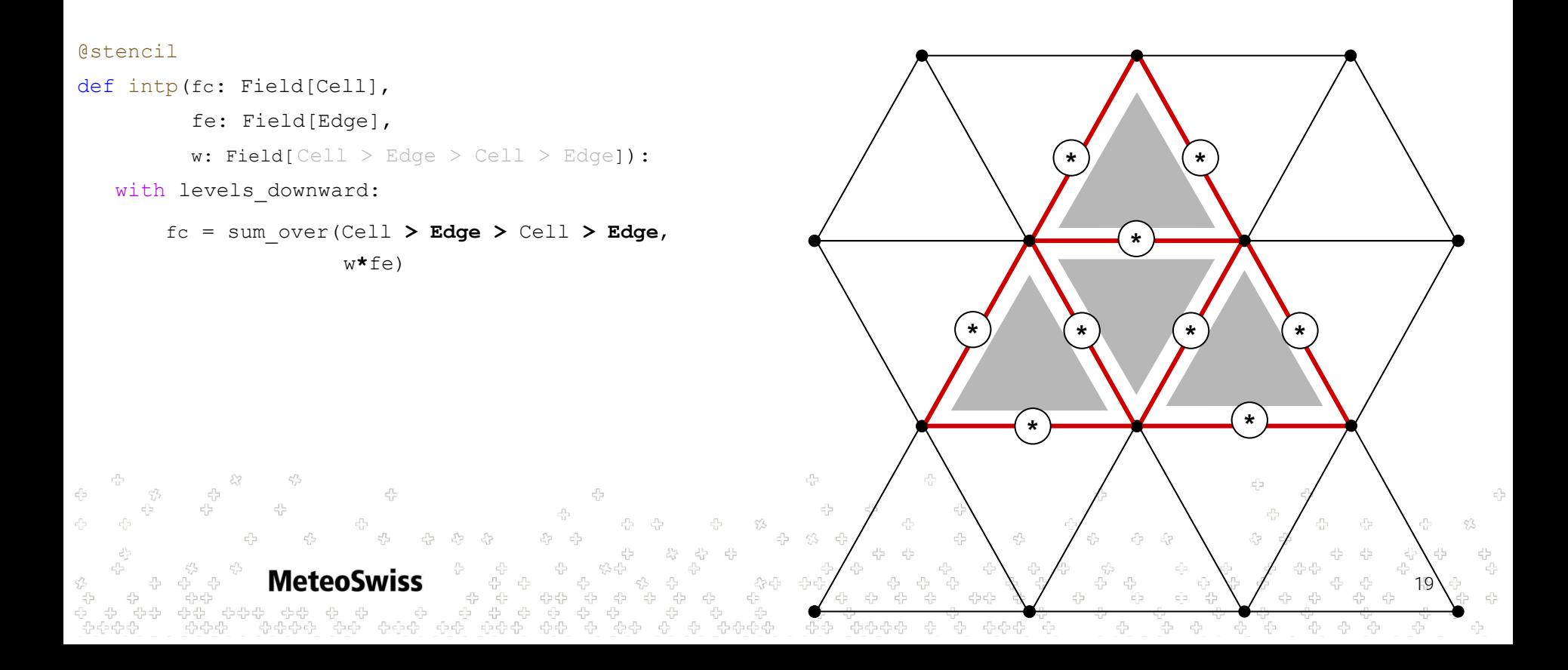

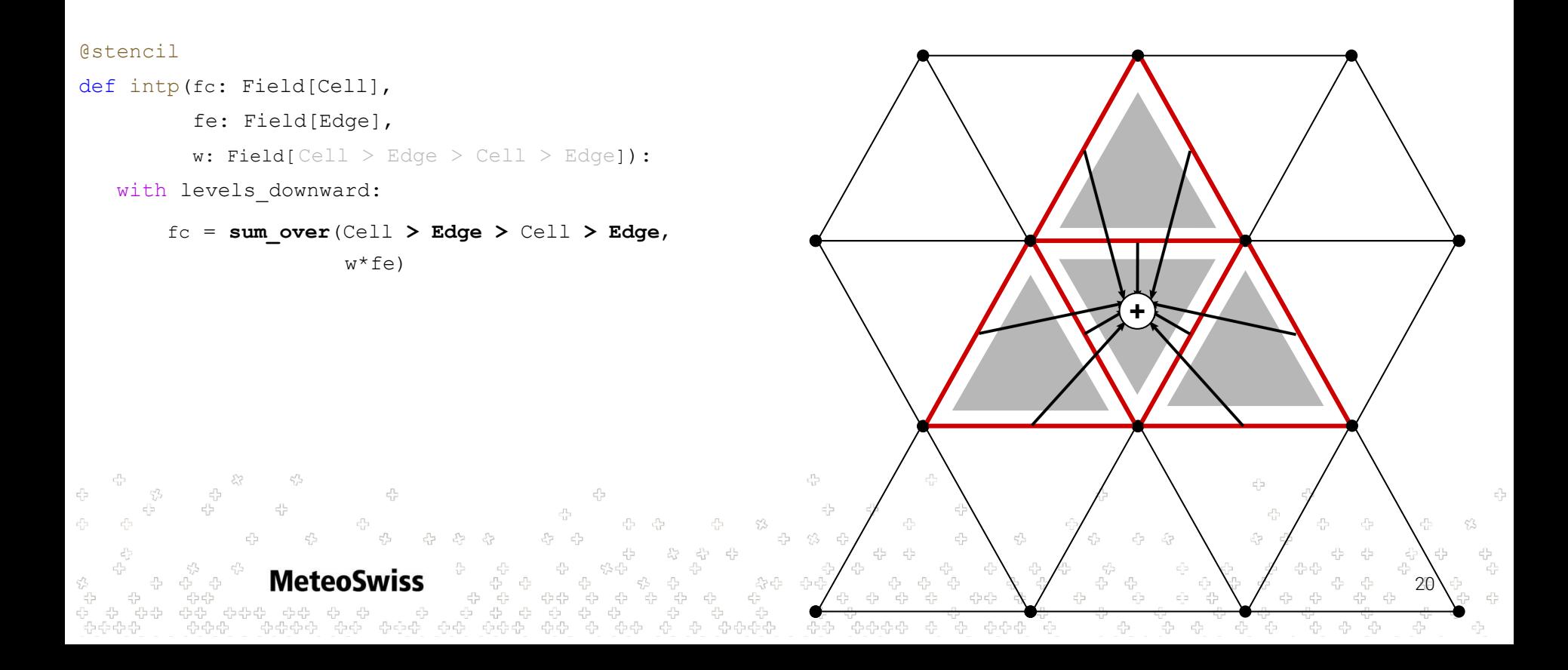

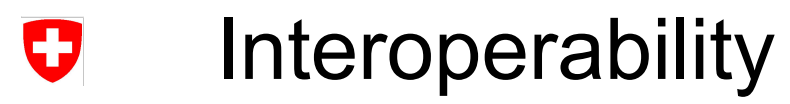

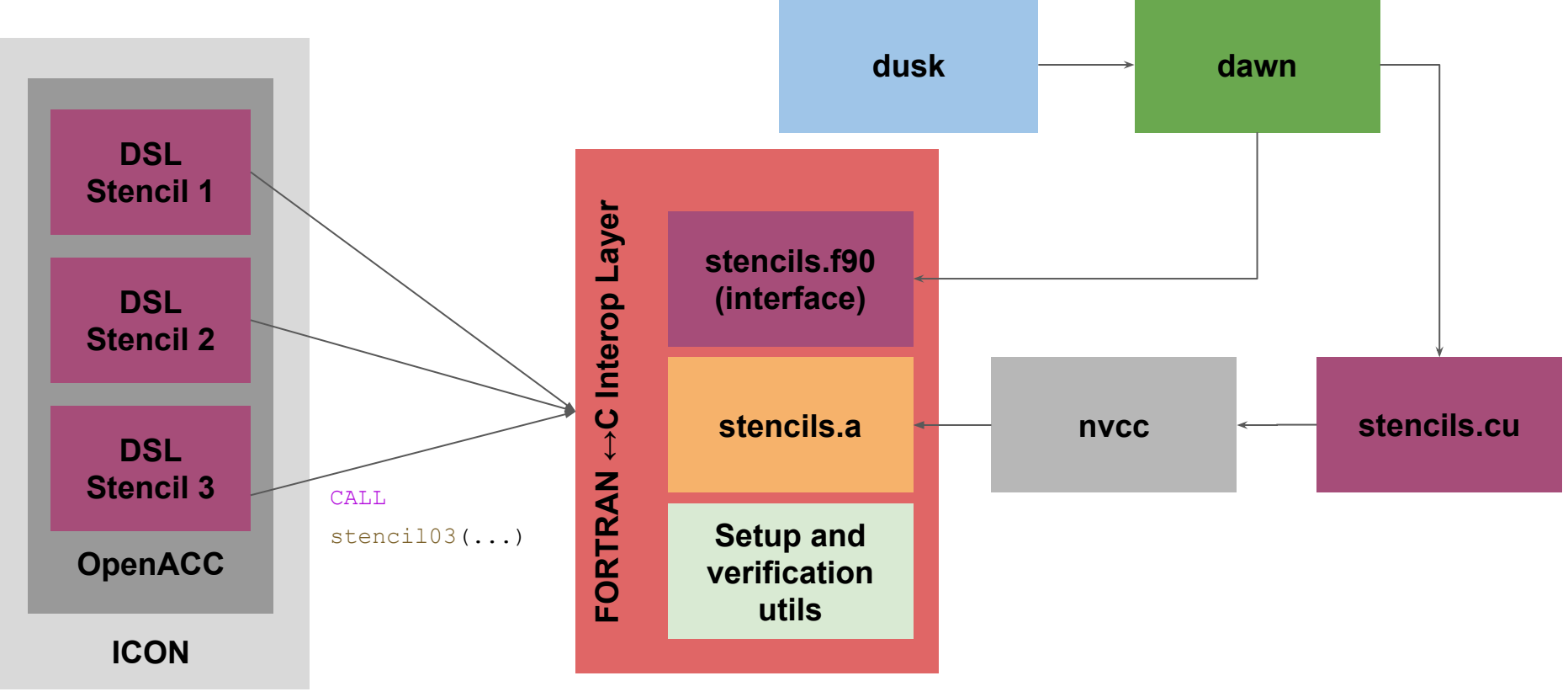

!SOMP END DO

```
\left( \begin{array}{c} 0 \\ 0 \\ 0 \end{array} \right)DO jk = 1, nlev
!DIR$ IVDEP
          DO je = i_startidx, i_endidx
            p_{nh} prog%vn(je,jk,jb) = &
               p_nh_progvn(je,jk,jb) + &
               z_nabla2_e(je,jk,jb) * &
               p_patch%edges%area_edge(je,jb)*fac_bdydiff_v
          ENDDO
        ENDDO
     ENDDO
```
!\$ACC PARALLEL LOOP DEFAULT (NONE) GANG VECTOR COLLAPSE (2) ASYNC (1) IF ( i\_am\_accel\_node .AND. acc\_on

```
CALL get_indices_e(p_patch, jb, i_startblk, i_endblk, &
                  i_startidx, i_endidx, start_bdydiff_e, grf_bdywidth_e)
```

```
DO jb = i startblk, i endblk
```
!\$OMP DO PRIVATE(je,jk,jb,i startidx,i endidx) ICON OMP DEFAULT SCHEDULE

```
! Lateral boundary diffusion for vn
i startblk = p patch%edges%start block(start bdydiff e)
i endblk = p patch%edges%end block(grf bdywidth e)
```
 $\ldots$ 

 $i_{\text{startblk}} = p_{\text{patch}\text{red}ges\text{start}_\text{block}(r1_{\text{start}})$ i\_endblk = p\_patch%edges%end\_block(rl\_end)

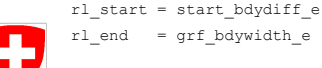

i\_startblk = p\_patch%edges%start\_block(rl\_start)  $i$ \_endblk = p\_patch%edges%end\_block(rl\_end)

```
DO jb = i startblk, i endblk
CALL get_indices_e(p_patch, jb, i_startblk, i_endblk, &
                   i_startidx, i_endidx, start_bdydiff_e grf_bdywidth_e
DO jk = 1, nlev
  DO je = i_startidx, i_endidx
     p_nh\_prog\vn(je,jk,jb) = p_nh\_prog\vn(je,jk,jb) + z_nahla2_e(je,jk,jb) * &
```
 $p\_patch\$  edges  $\texttt{area\_edge}(\texttt{je}, \texttt{jb})$  <br> \*fac\_bdydiff\_v

**ENDDO** 

**ENDDO** 

**ENDDO** 

÷.

i startblk = p\_patch%edges%start\_block(rl\_start)  $i$  endblk = p\_patch%edges%end\_block(rl\_end)

fac bdydiff  $v = Global('$  **"fac bdydiff**  $v"$ )

#### @stencil

```
def mo_nh_diffusion_stencil_09 (
    z_nabla2_e: Field[Edge, K] ,
  area edge: Field[Edge],
    p_nh_prog_vn: Field[Edge, K]
):
```
 with domain.upward.across[lb+ 4:nudging-1]: p\_nh\_prog\_vn += z\_nabla2 e \* area\_edge \* fac\_bdydiff\_v

```
DO jb = i startblk, i endblk
CALL get_indices_e(p_patch, jb, i_startblk, i_endblk, &
                    i_startidx, i_endidx, start_bdydiff_e, grf_bdywidth_e)
```

```
DO jk = 1, nlev
```

```
DO je = i startidx, i endidx
     p_nh_prog%vn(je,jk,jb) = p_nh_prog%vn(je,jk,jb) + z_nabla2_e(je,jk,jb) * &
     p_patch%edges%area_edge(je,jb)*fac_bdydiff_v
   ENDDO
 ENDDO
ENDDO
```
i startblk = p\_patch%edges%start\_block(rl\_start)  $i$  endblk = p\_patch%edges%end\_block(rl\_end)

fac bdydiff  $v = Global('$  **"fac bdydiff**  $v"$ )

#### @stencil

```
def mo_nh_diffusion_stencil_09 (
    z_nabla2_e: Field[Edge, K] ,
  area edge: Field[Edge],
    p_nh_prog_vn: Field[Edge, K]
```
):

with domain.upward.across[ **lb+4:nudging-1**]:

```
p_nh_prog_vn += z_nabla2 e * area_edge * fac_bdydiff_v
```

```
DO jb = i startblk, i endblk
CALL get_indices_e(p_patch, jb, i_startblk, i_endblk, &
                    i_startidx, i_endidx, start_bdydiff_e, grf_bdywidth_e)
```

```
DO jk = 1, nlev
```

```
DO je = i startidx, i endidx
     p_nh_prog%vn(je,jk,jb) = p_nh_prog%vn(je,jk,jb) + z_nabla2_e(je,jk,jb) * &
     p_patch%edges%area_edge(je,jb)*fac_bdydiff_v
   ENDDO
 ENDDO
ENDDO
```
i startblk = p\_patch%edges%start\_block(rl\_start)  $i$  endblk = p\_patch%edges%end\_block(rl\_end)

fac bdydiff  $v = Global($  **"fac bdydiff v"**)

#### @stencil

```
def mo_nh_diffusion_stencil_09 (
    z_nabla2_e: Field[Edge, K] ,
  area edge: Field[Edge],
    p_nh_prog_vn: Field[Edge, K]
):
```
with domain.**upward**.**across**[lb+4:nudging-1]:

p\_nh\_prog\_vn += z\_nabla2\_e \* area\_edge \* fac\_bdydiff\_v

DO jb = i startblk, i endblk CALL get\_indices\_e(p\_patch, jb, i\_startblk, i\_endblk, *&* i\_startidx, i\_endidx, start\_bdydiff\_e, grf\_bdywidth\_e)

#### DO **jk = 1, nlev**

```
 DO je = i_startidx, i_endidx
     p_nh_prog%vn(je,jk,jb) = p_nh_prog%vn(je,jk,jb) + z_nabla2_e(je,jk,jb) * &
     p_patch%edges%area_edge(je,jb)*fac_bdydiff_v
   ENDDO
 ENDDO
ENDDO
```
i\_startblk = p\_patch%edges%start\_block(rl\_start)  $i$  endblk = p\_patch%edges%end\_block(rl\_end)

fac bdydiff  $v = Global($  **"fac bdydiff v"**)

#### @stencil

```
def mo_nh_diffusion_stencil_09 (
   z_nabla2_e: Field[Edge, K] ,
  area edge: Field[Edge],
   p_nh_prog_vn: Field[Edge, K]
```
):

with domain.upward.across[lb+ 4:nudqing-1]:

```
 p_nh_prog_vn += z_nabla2_e * area_edge * fac_bdydiff_v
```

```
DO jb = i startblk, i endblk
CALL get_indices_e(p_patch, jb, i_startblk, i_endblk, &
                    i_startidx, i_endidx, start_bdydiff_e, grf_bdywidth_e)
```

```
DO jk = 1, nlev
```

```
DO je = i startidx, i endidx
```

```
 p_nh_prog%vn(je,jk,jb) = p_nh_prog%vn(je,jk,jb) + z_nabla2_e(je,jk,jb) * &
```

```
 p_patch%edges%area_edge(je,jb)*fac_bdydiff_v
```
ENDDO

ENDDO

ENDDO

i startblk = p\_patch%edges%start\_block(rl\_start)  $i$  endblk = p\_patch%edges%end\_block(rl\_end)

#### fac bdydiff  $v = Global("fac bydiff v")$

#### @stencil

```
def mo_nh_diffusion_stencil_09 (
    z_nabla2_e: Field[Edge, K] ,
  area edge: Field[Edge],
    p_nh_prog_vn: Field[Edge, K]
):
    with domain.upward.across[lb+ 4:nudging-1]:
```

```
p_nh_prog_vn += z_nabla2 e * area_edge *  fac_bdydiff_v
```

```
DO jb = i startblk, i endblk
CALL get_indices_e(p_patch, jb, i_startblk, i_endblk, &
                    i_startidx, i_endidx, start_bdydiff_e, grf_bdywidth_e)
```

```
DO jk = 1, nlev
```

```
DO je = i startidx, i endidx
     p_nh_prog%vn(je,jk,jb) = p_nh_prog%vn(je,jk,jb) + z_nabla2_e(je,jk,jb) * &
     p_patch%edges%area_edge(je,jb)*fac_bdydiff_v
   ENDDO
 ENDDO
ENDDO
```
i startblk = p\_patch%edges%start\_block(rl\_start)  $i$  endblk = p\_patch%edges%end\_block(rl\_end)

fac bdydiff  $v = Global('$  **"fac bdydiff**  $v"$ )

#### @stencil

```
def mo_nh_diffusion_stencil_09 (
   z_nabla2_e: Field[Edge, K] ,
  area edge: Field[Edge],
   p_nh_prog_vn: Field[Edge, K]
```
):

 with domain.upward.across[lb+ 4:nudging-1]: p\_nh\_prog\_vn += z\_nabla2 e \* area\_edge \* fac\_bdydiff\_v

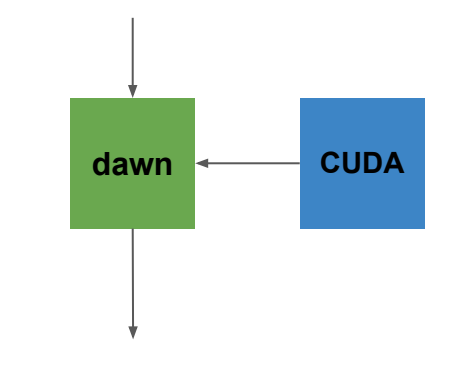

run mo nh diffusion stencil 09.o run\_mo\_nh\_diffusion\_stencil\_09.f90

#### DO jb = i startblk, i endblk CALL get\_indices\_e(p\_patch, jb, i\_startblk, i\_endblk, *&* i\_startidx, i\_endidx, start\_bdydiff\_e, grf\_bdywidth\_e)

DO j $k = 1$ , nlev

```
DO je = i startidx, i endidx
     p_nh_prog%vn(je,jk,jb) = p_nh_prog%vn(je,jk,jb) + z_nabla2_e(je,jk,jb) * &
     p_patch%edges%area_edge(je,jb)*fac_bdydiff_v
   ENDDO
 ENDDO
ENDDO
```

```
!
!i_startblk = p_patch%edges%start_block(rl_start)
!i_endblk = p_patch%edges%end_block(rl_end)
!
!
!
!
!
!DO jb = i_startblk,i_endblk
! CALL get_indices_e(p_patch, jb, i_startblk, i_endblk, &
           ! i_startidx, i_endidx, start_bdydiff_e, grf_bdywidth_e)
!
! DO jk = 1, nlev
! DO je = i_startidx, i_endidx
! p_nh_prog%vn(je,jk,jb) = p_nh_prog%vn(je,jk,jb) + z_nabla2_e(je,jk,jb) * &
! p_patch%edges%area_edge(je,jb)*fac_bdydiff_v
! ENDDO
    ! ENDDO
!ENDDO
                                                                                 fac bdydiff v = Global(' "fac bdydiff v")
                                                                                 @stencil
                                                                                 def mo nh diffusion stencil 09 (
                                                                                     z_nabla2_e: Field[Edge, K] ,
                                                                                    area edge: Field[Edge],
                                                                                     p_nh_prog_vn: Field[Edge, K]
                                                                                 ):
                                                                                     with domain.upward.across[lb+ 4:nudging-1]:
                                                                                         p_nh_prog_vn += z_nabla2_e * area_edge * fac_bdydiff_v
                                                                                                         dawn CUDA
```
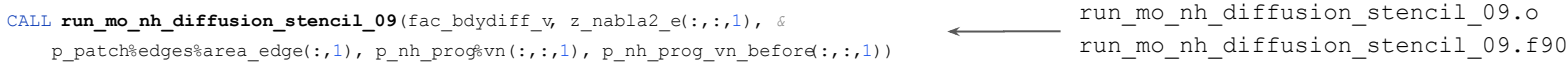

#### #ifdef \_\_DSL\_VERIFY

```
!$ACC PARALLEL
p_nh prog_vn_before(:,:,:) = p_nh prog\forall v_n(:,:,:)!$ACC END PARALLEL
```

```
rl start = start bdydiff e
rl_end = grf_bdywidth_e
```

```
i startblk = p_patch%edges%start_block(rl_start)
i endblk = p_patch%edges%end_block(rl_end)
```

```
DO jb = i_startblk, i_endblk
 CALL get_indices_e(p_patch, jb, i_startblk, i_endblk, &
                    i startidx, i endidx, start bdydiff e, grf bdywidth e)
```

```
DO jk = 1, nlev
```

```
 DO je = i_startidx, i_endidx
     p_nh_prog%vn(je,jk,jb) = &
       p_nh_prog%vn(je,jk,jb) + &
       z_nabla2_e(je,jk,jb) * &
      p_patch%edges%area_edge(je,jb)*fac_bdydiff_v
   ENDDO
 ENDDO
#endif
```
CALL wrap run mo\_nh\_diffusion\_stencil\_00fac\_bdydiff\_v, z\_nabla2 e(:,:,1), *&* p\_patch%edges%area\_edge(:,1), p\_nh\_prog%vn(:,:,1), p\_nh\_prog\_vn\_before(:,:,1)) fac bdydiff  $v = Global($  **"fac bdydiff v"**)

#### @stencil

```
def mo_nh_diffusion_stencil_09 (
   z_nabla2_e: Field[Edge, K],
   area edge: Field[Edge],
    p_nh_prog_vn: Field[Edge, K]
):
```

```
 with domain.upward.across[lb+ 4:nudging-1]:
    p_nh_prog_vn += z_nabla2 e * area_edge * fac_bdydiff_v
```
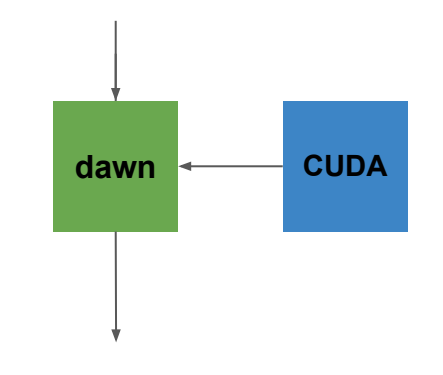

wrap run mo nh diffusion stencil 09.f90

#### run mo nh diffusion stencil 09.f90 run and verify mo nh diffusion stencil 09.f90

- All 16 stencils translated on our code path
	- diffu\_type == 5
	- l\_limited\_area == .TRUE.
	- $0$  nblks == 1
	- …

- All 16 stencils translated on our code path
	- diffu\_type == 5
	- l\_limited\_area == .TRUE.
	- $0$  nblks == 1
	- …
- **Still in Fortran** 
	- Stencils not in our code path

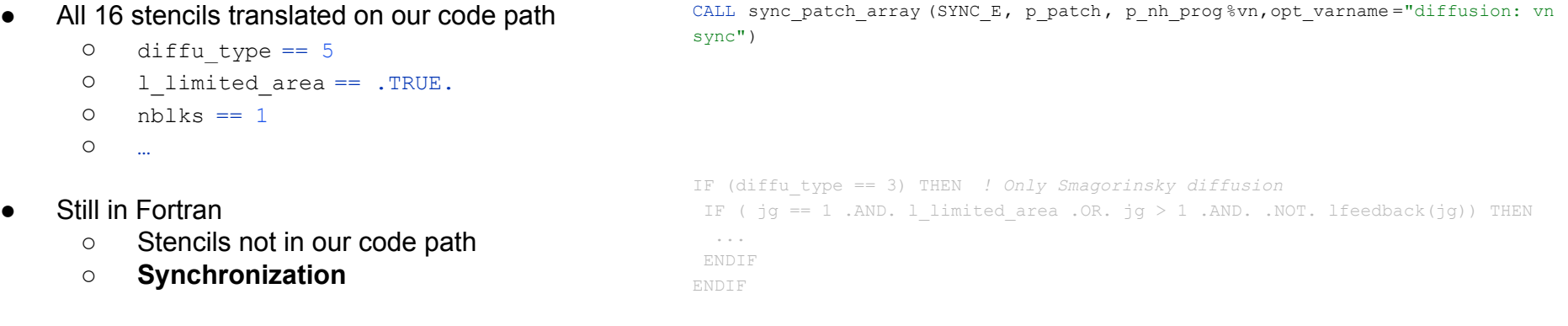

- All 16 stencils translated on our code path
	- $0$  diffu type ==  $5$
	- l\_limited\_area == .TRUE.
	- $0$  nblks == 1
	- …
- **Still in Fortran** 
	- Stencils not in our code path
	- Synchronization
	- **○ Control flow**

CALL sync\_patch\_array(SYNC\_E, p\_patch, p\_nh\_prog%vn,opt\_varname="diffusion: vn sync")

IF (diffu\_type == 3) THEN *! Only Smagorinsky diffusion* IF (  $jg == 1$  .AND. 1 limited area .OR.  $jg > 1$  .AND. .NOT. lfeedback (jg)) THEN ... ENDIF **ENDIF** 

CALL sync patch array (SYNC E, p\_patch, p\_nh\_prog%vn,opt\_varname="diffusion: vn sync") IF (diffu\_type == 3) THEN *! Only Smagorinsky diffusion* IF ( jg == 1 .AND. l limited area .OR. jg > 1 .AND. .NOT. lfeedback (jg)) THEN ... ENDIF **ENDIF** All 16 stencils translated on our code path  $0$  diffu type ==  $5$ O l limited area == .TRUE.  $0$  nblks == 1 ○ … **Still in Fortran** ○ Stencils not in our code path ○ Synchronization ○ Control flow

#### Diffusion module translation - PerformanceO

#### Open ACC vs DSL

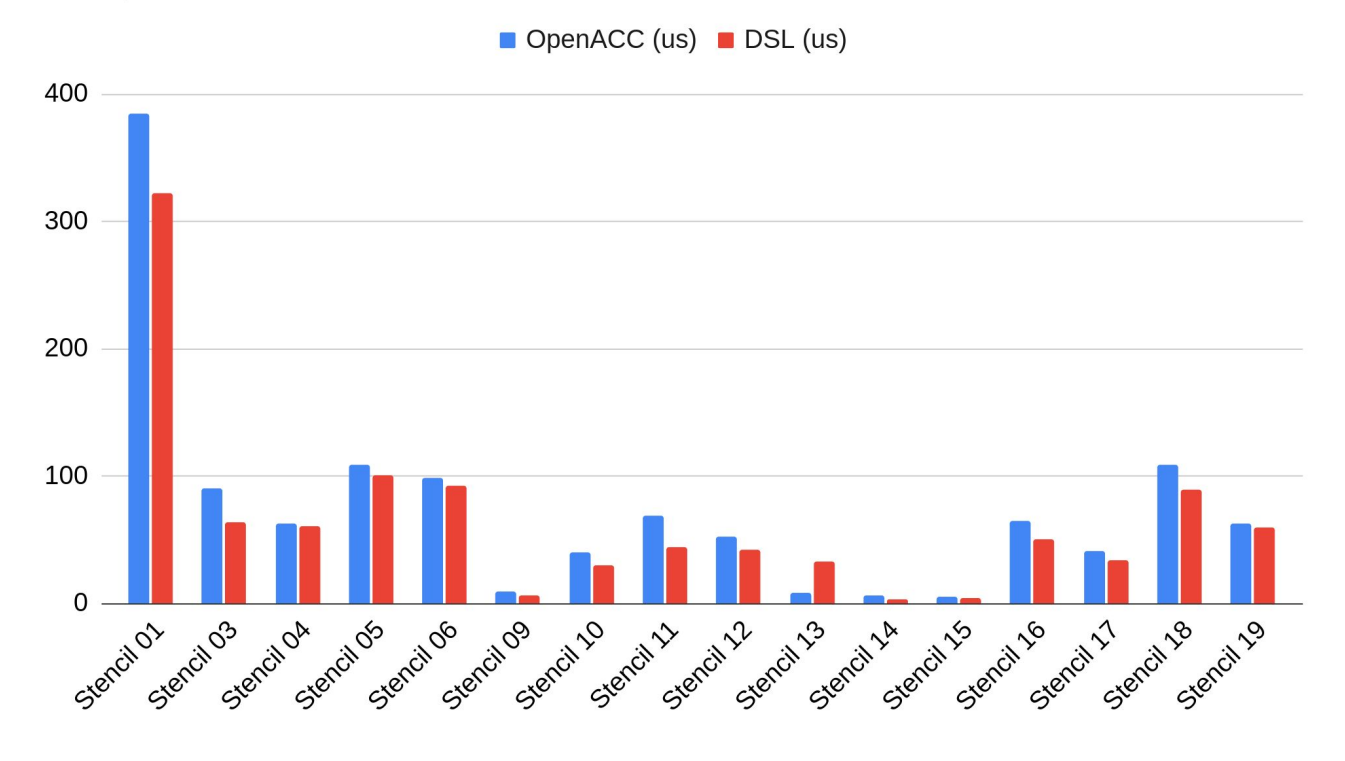

# IJ

# Diffusion module translation - Performance

- All DSL stencils outperform all OpenACC stencils, except one (stencil 13)
- Performance increase ranges from 6% to 87% (excluding stencil 13)
- Average performance increase is 23%
- Further performance increase expected due to
	- fusing of kernels
	- more involved inlining passes (e.g. reduction inlining)

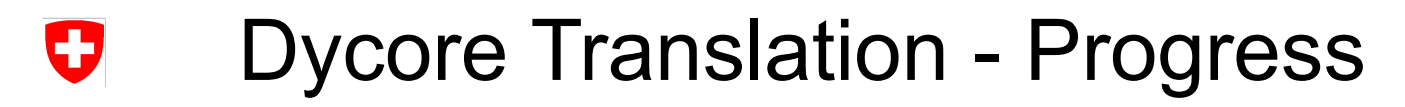

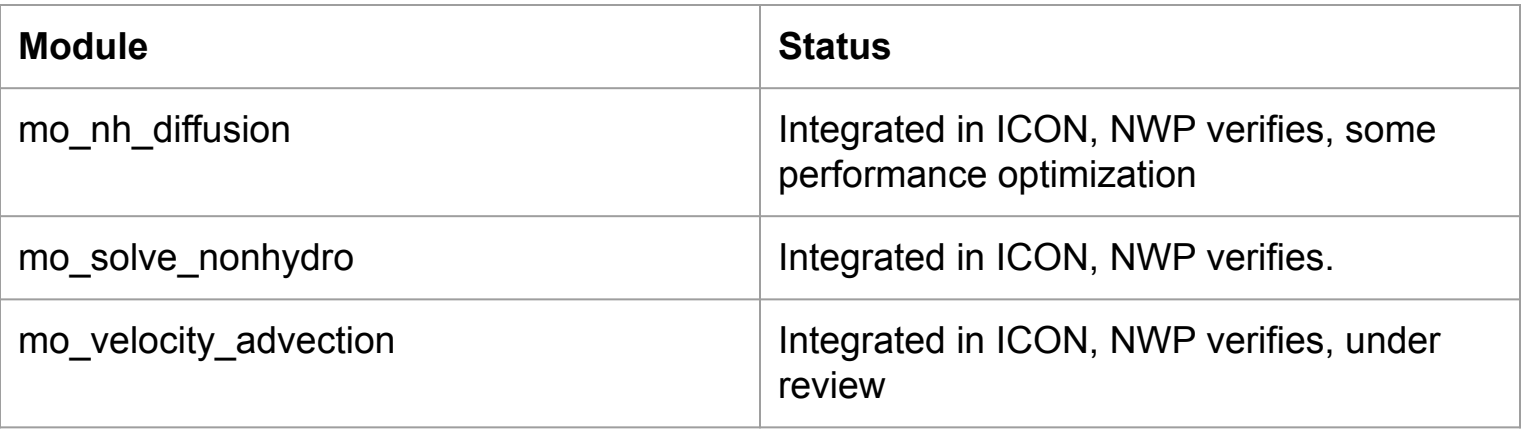

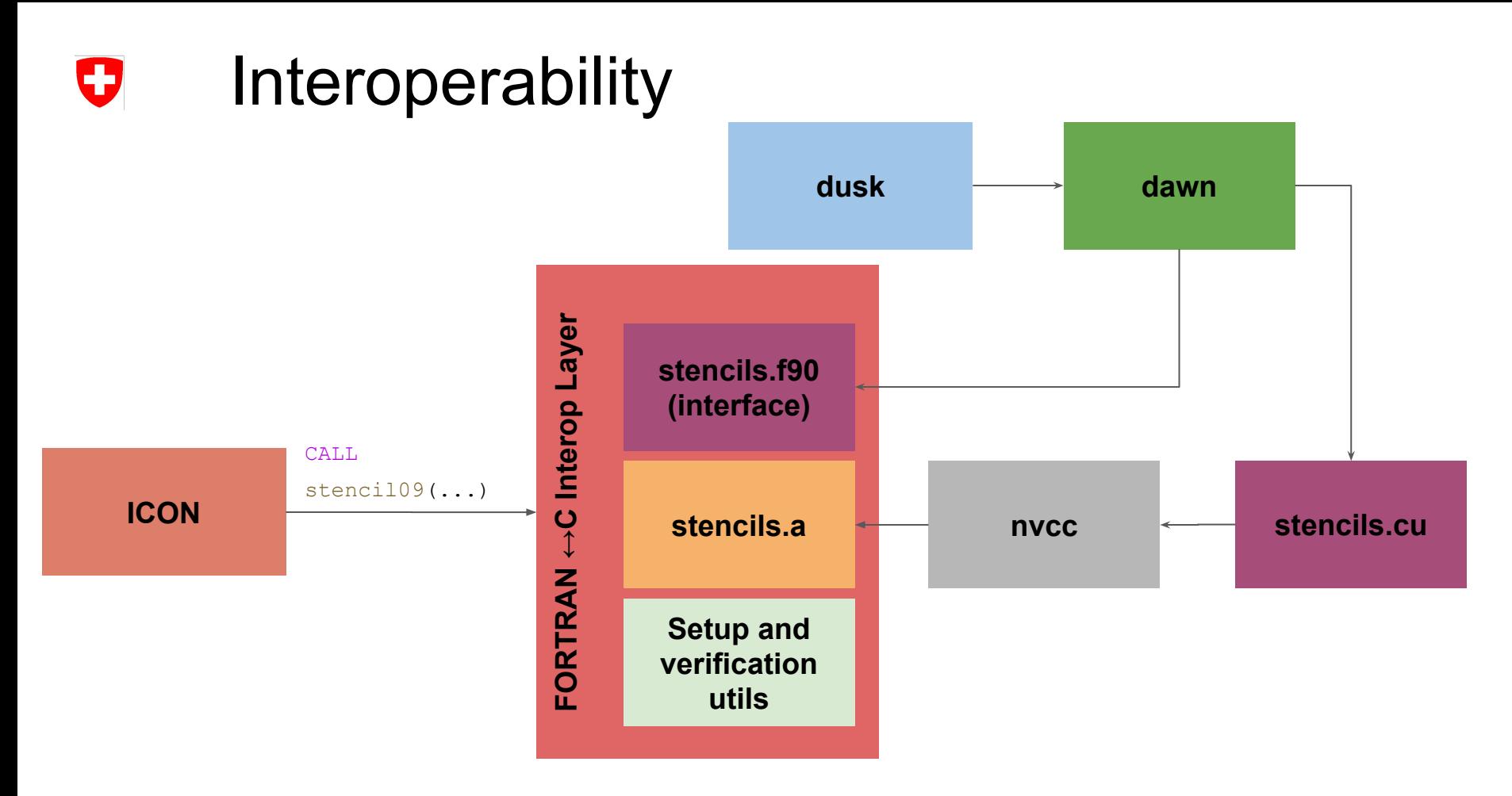

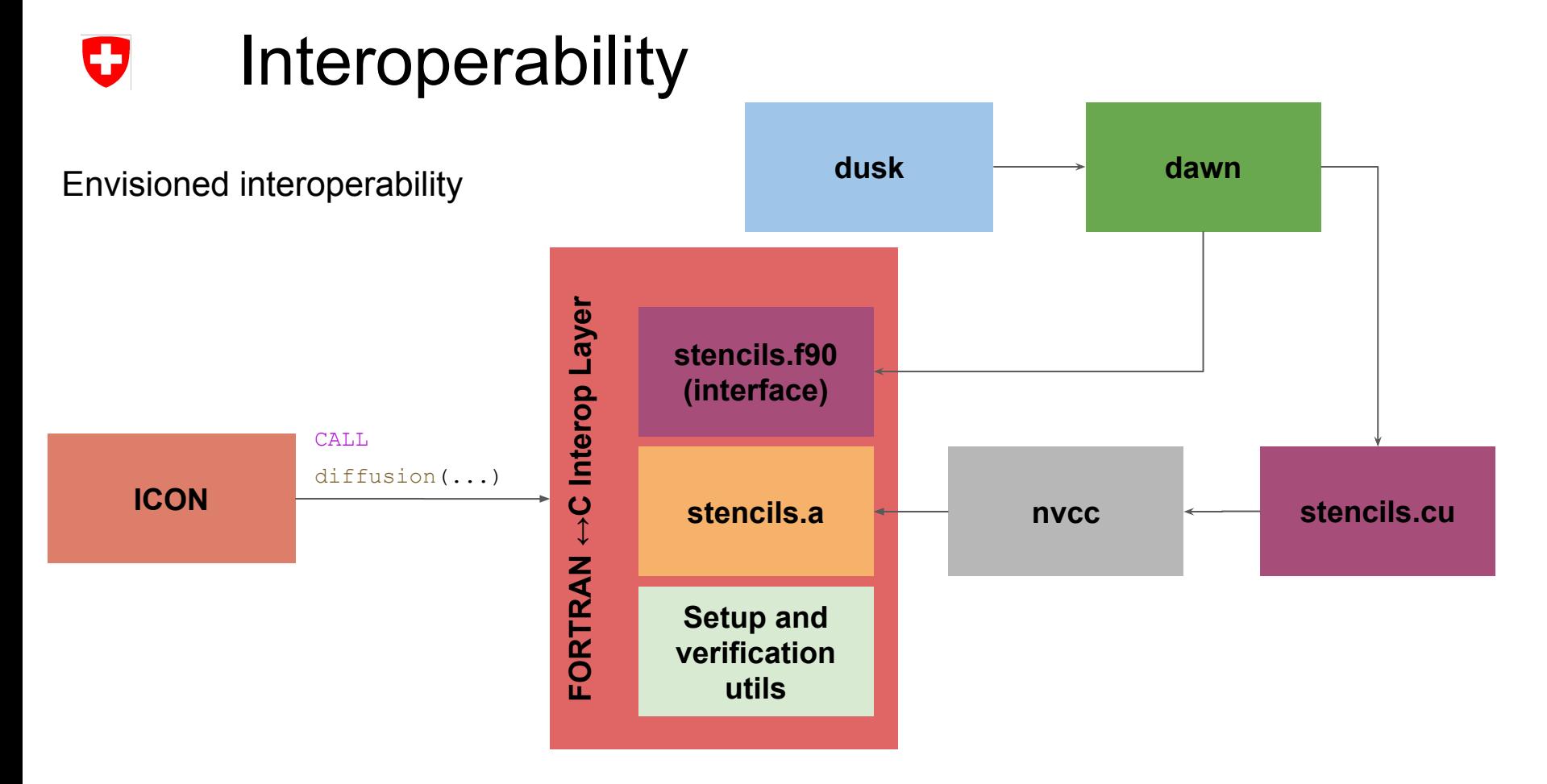

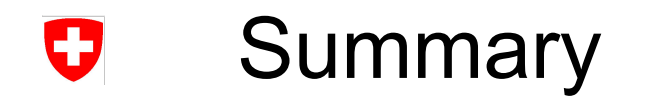

- Status:
	- 16 stencils in diffusion translated
	- Integrated
	- Verified
- Outlook:
	- Profiling and Optimizations
	- DSL'ify control flow and Synchronizations
	- Translate dycore
- Code available:
	- [https://gitlab.dkrz.de/dsl/icon-cscs/-/tree/add\\_DSL/dsl](https://gitlab.dkrz.de/dsl/icon-cscs/-/tree/add_DSL/dsl)

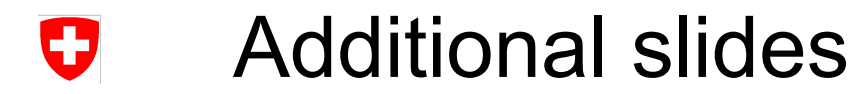

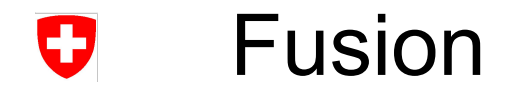

- Three stencils, in divergent control flow
	- How to fuse?

stencil0 IF (diffu\_type == 3) THEN *! Only Smagorinsky diffusion* stencil\_1 ELSE stencil\_2 ENDIF

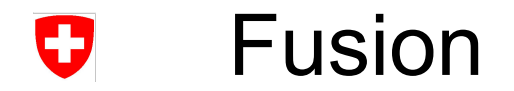

- Three stencils, in divergent control flow
	- How to fuse?

stencil0 IF (diffu\_type == 3) THEN *! Only Smagorinsky diffusion* stencil\_1 ELSE stencil\_2 ENDIF

Fuse stencils  $0+1$  and  $0+2$ :

IF (diffu\_type == 3) THEN *! Only Smagorinsky diffusion* fused\_stencil\_0\_1 ELSE fused stencil 0 2 **ENDIF** 

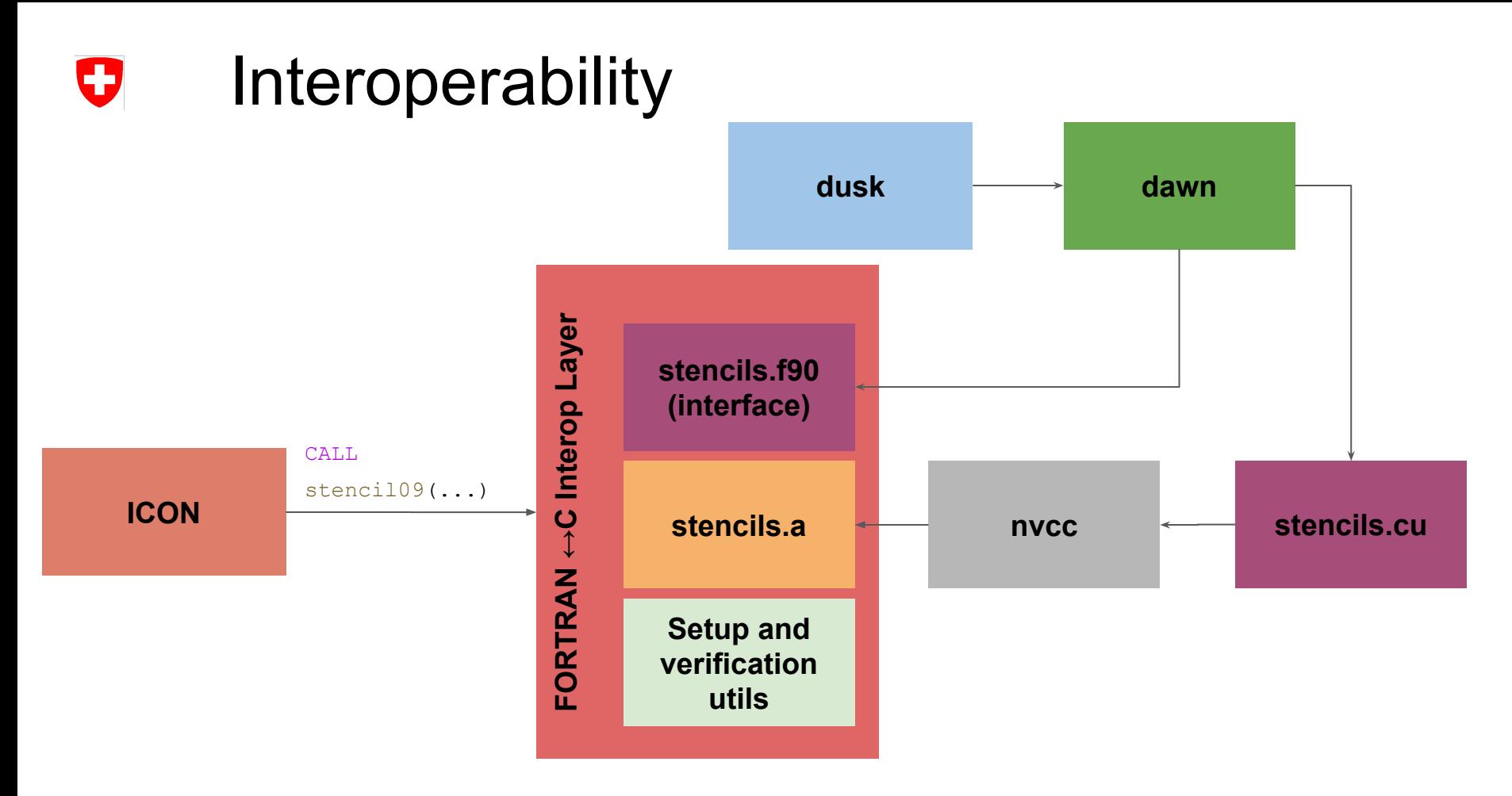